#### **BEFORE WE START**

#### *Talk to your neighbors: Best place for boba on the Ave? near campus?*

#### *Music: Suave – Luis Miguel*

#### **Instructor Elba Garza**

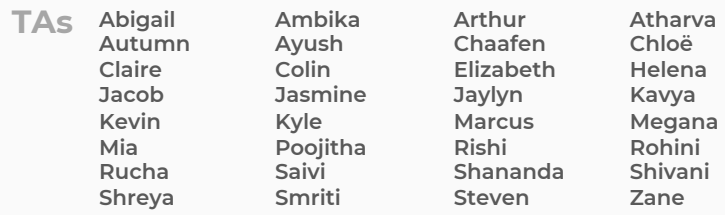

#### **CSE 122** LEC 04

#### **Stacks & Queues**

**Questions during Class?**

**Raise hand or send here**

**sli.do #cse122** 

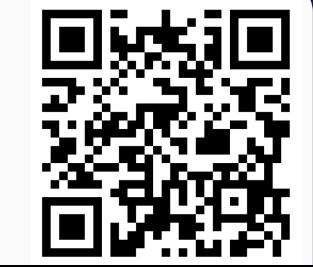

- **Announcements**
- Review: ADTs, Stacks & Queues
- Queue Manipulation
- Stack Manipulation
	- Problem Solving

## **Announcements**

- Quizzes
	- Feedback released in a couple weeks
	- Okay if it didn't go exactly as wanted  $\frac{68}{3}$
- Creative Project (C0) due tomorrow
- Feedback from P0 will be posted soon
- Resubmission logistics on Ed; RO opens Friday
	- Eligible assignment(s): P0
- Programming Assignment 1 will be released Friday
	- Due next Thursday, October 17th
- Final Exam: Tuesday, December  $12<sup>th</sup> 12:30 2:30$  PM (KNE 120/KNE 110)

- Announcements
- **Review: Stacks & Queues**
- Queue Manipulation
- Stack Manipulation
	- Problem Solving

### **Stacks & Queues**

- PCM focused on these new data structures!
- Some collections are constrained, only use optimized (but limited) operations
	- **Stack:** retrieves elements in reverse order as added
	- **Queue:** retrieves elements in same order as added

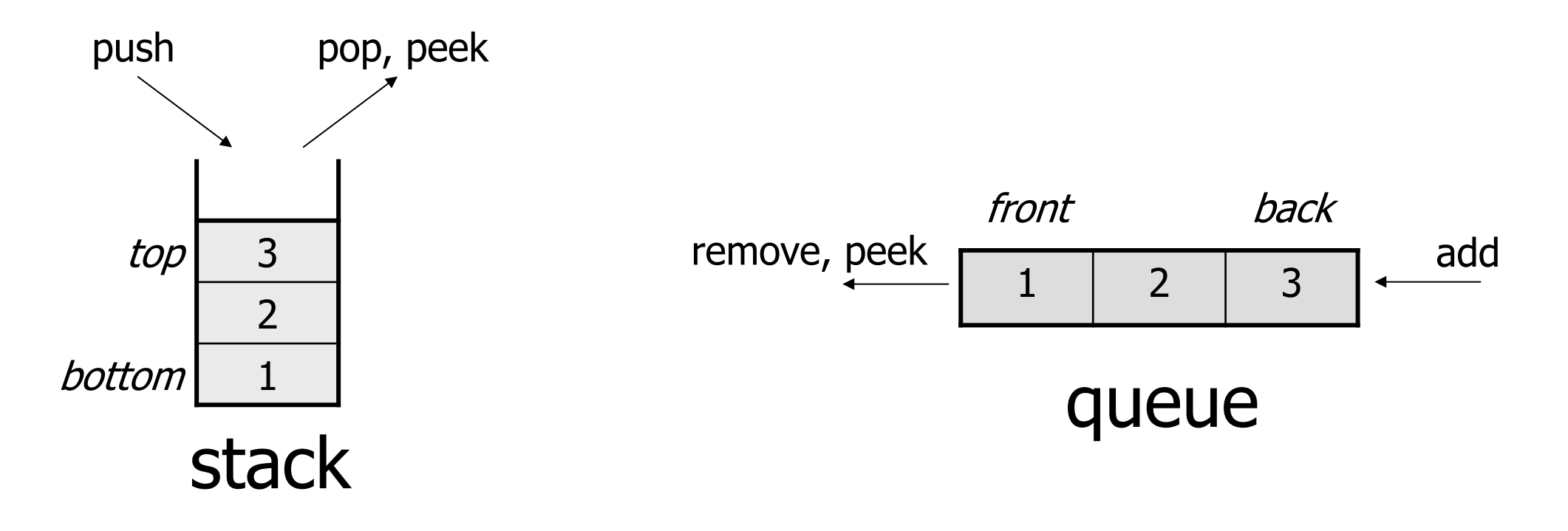

## **Abstract Data Types**

- **Abstract Data Type (ADT)**: A specification of a collection of data and the operations that can be performed on it.
	- Describes *what* a collection does, not *how* it does it (not implementation!)
	- Think of it as an *idea* of a data type
- We don't know exactly how a stack or queue is implemented, and we don't need to.
	- Only need to understand high-level idea of what a collection does and its operations
	- **Stack:** retrieves elements in reverse order as added. Operations: push, pop, peek, …
	- **Queue:** retrieves elements in same order as added. Operations: add, remove, peek, …

## **Wait, ADT? Interfaces?**

- **Abstract Data Type** (**ADT)**: A *description of the idea* of a data structure including what operations are available on it and how those operations should behave. For example, the English explanation of what a list should be.
- **Interface**: Java construct that lets programmers *specify what methods a class should have*. For example the List interface in java.
- **Implementation:** *Concrete code* that meets the specified interface. For example, the ArrayList and LinkedList classes that implement the List interface.

## **Stacks**

- **Stack:** A collection based on the principle of adding elements and retrieving them in the **opposite** order.
	- Last-In, First-Out ("LIFO")
	- Elements are stored in order of insertion.
		- We do not think of them as having indexes.
	- Client can only add/remove/examine the last element added (the "top")

Basic **Stack** operations:

- **push**: Add an element to the top
- **pop**: Remove the top element
- **peek**: Examine the top element

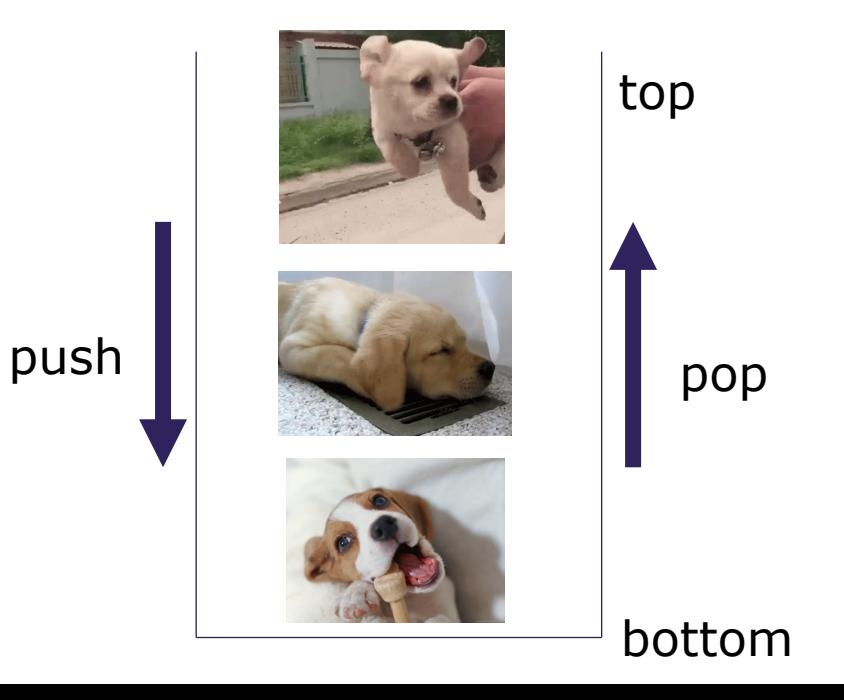

## **Stacks in Computer Science**

- Programming languages and compilers:
	- method calls are placed onto a stack (*call↔push, return ↔ pop*)
	- compilers use stacks to evaluate expressions
- Matching up related pairs of things:
	- find out whether a string is a palindrome
	- examine a file to see if its braces { } match
	- convert "infix" expressions to pre/postfix
- Sophisticated algorithms:
	- searching through a maze with "backtracking"
	- many programs use an "undo stack" of previous operations

## **Programming with Stacks**

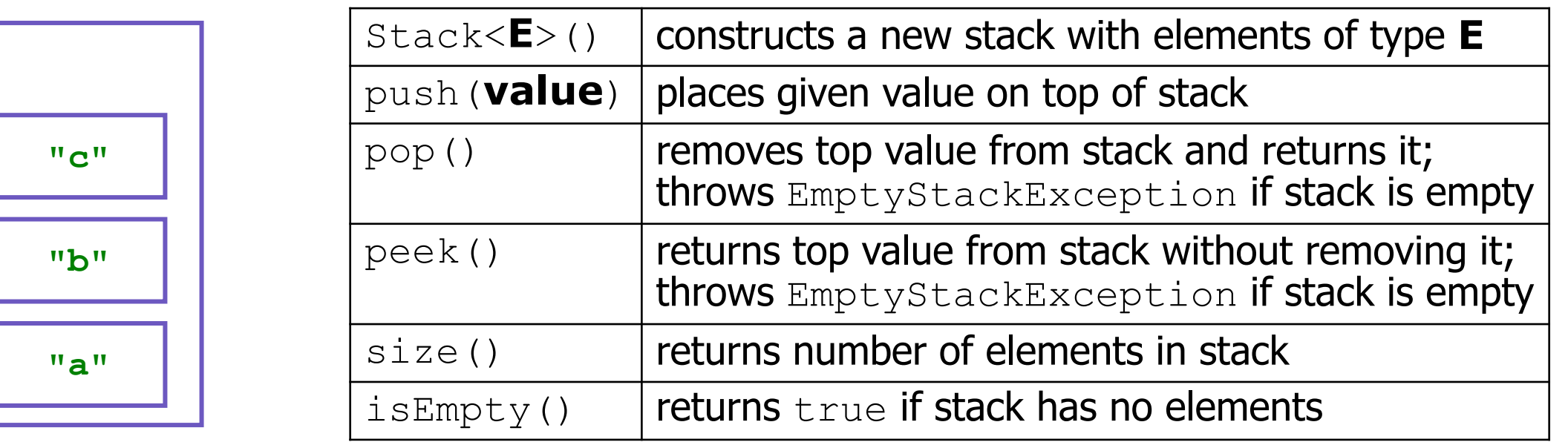

```
Stack<String> s = new Stack<String>();
s.push("a");
s.push("b");
s.push("c"); 
System.out.println(s.pop());
```
- Stack has other methods that we will ask you not to use

## **Queue**

- **Queue**: Retrieves elements **in the order** they were added.
	- First-In, First-Out ("FIFO")
	- Elements are stored in order of insertion but don't have indexes.
	- Client can only add to the end of the queue, and can only examine/remove the front of the queue.
- Basic Queue operations:
	- **add** (enqueue): Add an element to the back.
	- **remove** (dequeue): Remove the front element.
	- **peek**: Examine the front element.

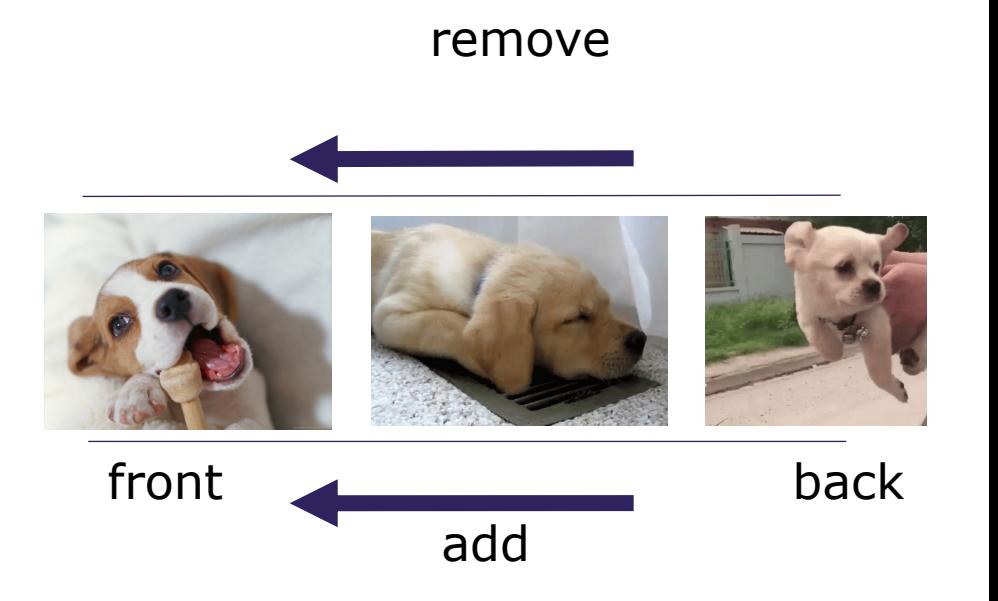

# **Queues in Computer Science**

- Operating systems:
	- queue of print jobs to send to the printer
	- queue of programs / processes to be run
	- queue of network data packets to send
- Programming:
	- modeling a line of customers or clients
	- storing a queue of computations to be performed in order
- Real world examples:
	- people on an escalator or waiting in a line
	- cars at a gas station (or on an assembly line)
	- Me at Microsoft Café after class when I forget my lunch

## **Programming with Queues**

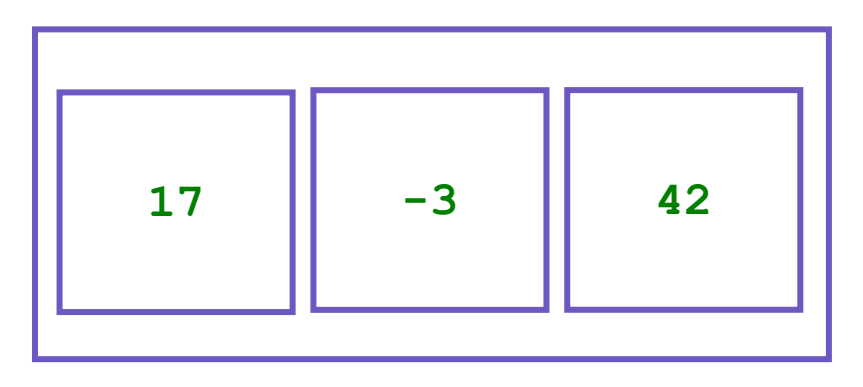

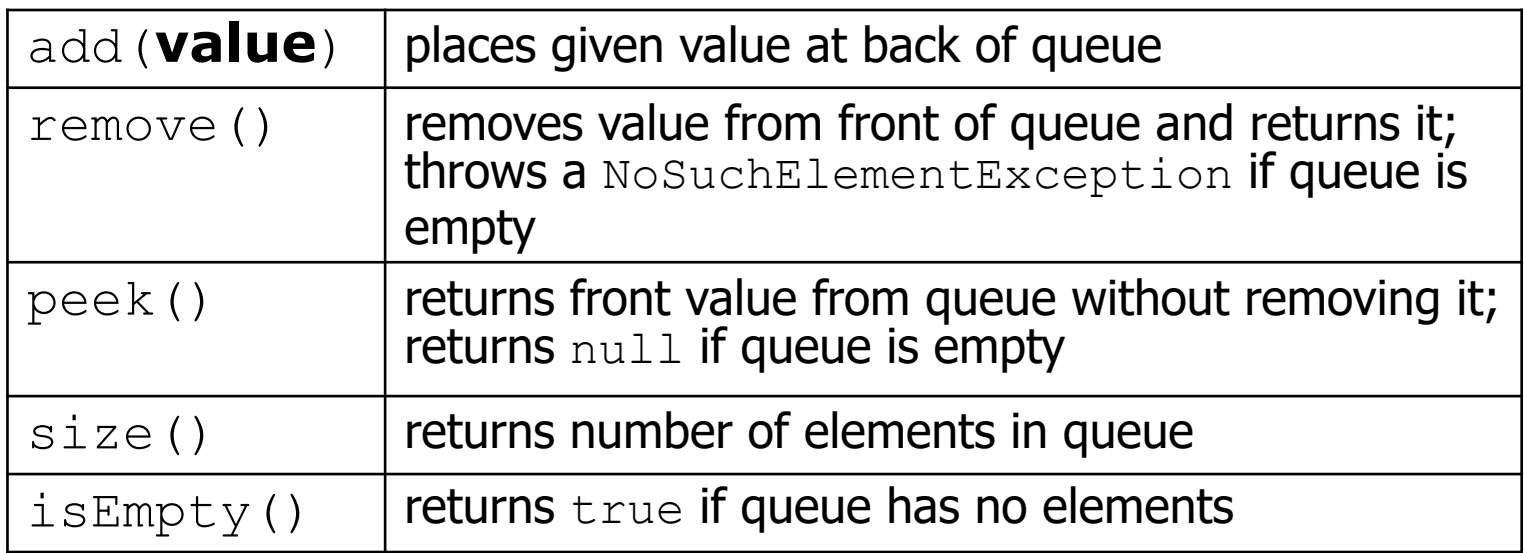

Queue<Integer> q = new **LinkedList**<Integer>();

```
q.add(42);
q.add(-3);
q.add(17);
```
System.out.println(q.remove());

**IMPORTANT**: When constructing a queue you must use a new LinkedList object instead of a new Queue object. (More on that with Interfaces.)

- Announcements
- Review: Stacks & Queues
- **Queue Manipulation**
- Stack Manipulation
	- Problem Solving

- Announcements
- Review: Stacks & Queues
- Queue Manipulation
- **Stack Manipulation**
	- Problem Solving

- Announcements
- Review: Stacks & Queues
- Queue Manipulation
- Stack Manipulation
	- **Problem Solving**

# **Problem Solving**

- On their own, Stacks & Queues are quite simple with practice (few methods, simple model)
- Some of the problems we ask are complex *because* the tools you have to solve them are restrictive
	- sum(Stack) is hard with a Queue as the auxiliary structure
- We challenge you on purpose here to practice **problem solving**

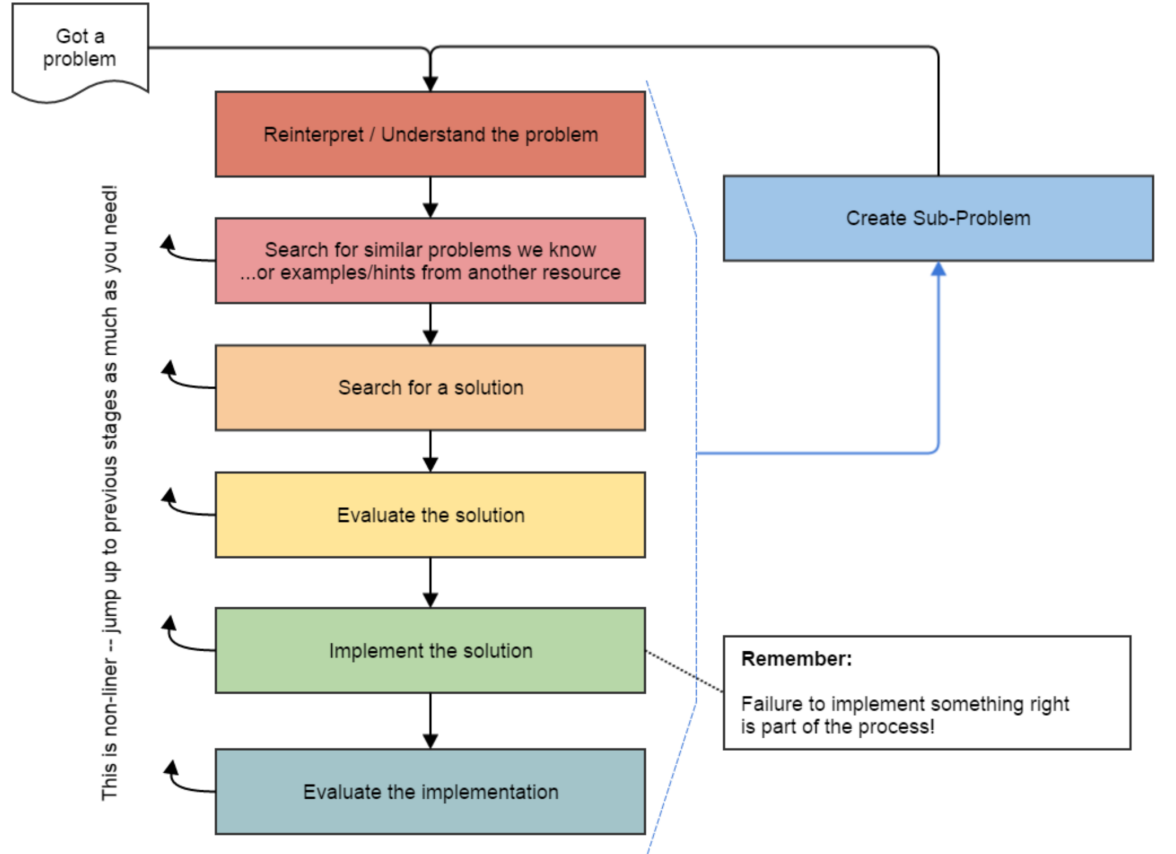

*Source: Oleson, Ko (2016) - Programming, Problem Solving, and Self-Awareness: Effects of Explicit Guidance* 

## **Common Problem-Solving Strategies**

- **Analogy** Is this similar to a problem you've seen?
	- sum(Stack) is probably a lot like sum(Queue), start there!
- **Brainstorming**  Consider steps to solve problem before writing code
	- Try to do an example "by hand"  $\rightarrow$  outline steps
- **Solve Sub-Problems** Is there a smaller part of the problem to solve?
	- Move to queue first
- **Debugging**  Does your solution behave correctly on the example input.
	- Test on input from specification
	- Test edge cases ("What if the Stack is empty?")
- **Iterative Development** Can we start by solving a different problem that is easier?
	- Just looping over a queue and printing elements

## **Common Stack & Queue Patterns**

- Stack  $\rightarrow$  Queue and Queue  $\rightarrow$  Stack
	- We give you helper methods for this on problems
- Reverse a Stack with a  $S\rightarrow Q + Q \rightarrow S$
- "Cycling" a queue: Inspect each element by repeatedly removing and adding to back size times
	- Careful: Watch your loop bounds when queue's size changes
- A "splitting" loop that moves some values to the Stack and others to the Queue